# **BPS GmbH**

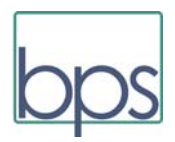

BPS GmbH Steigenhohlstrasse 52 – 76275 Ettlingen

An die Anwender des Programms AMPEL *Steigenhohlstraße 52 76 275 Ettlingen Tel.: 07243 / 92 423 44 Fax: 07243 / 92 423 45* 

*Technologiezentrum Ruhr Universitätsstraße 142 44 799 Bochum Tel.: 0234 / 93 53 96 27 Fax: 0234 / 97 33 32 88* 

*e‐mail: bps@bps‐verkehr.de Internet: www.bps‐verkehr.de* 

BPS führt für Anwender des Programms AMPEL im Februar 2023 eine Schulung durch. Auf dem Programm steht:

> **Einsatz des Programms AMPEL Version 6.3 unter Anwendung des HBS 2015 28. Feb. / 1. März 2023**

Die Schulung ist auch für Anwender von AMPEL 6.1 und 6.2 geeignet.

Schwerpunkte: Grundlagen der Signalplanung und Realisierung mit dem Programm AMPEL 6.3

- Erklärung der grundlegenden Zusammenhänge bei der Signalplanung
- Übungen am Computer
- Besonderheiten des HBS 2015

Ziel: Die Teilnehmer sollen die Bedienung des Programms AMPEL 6.3 erlernen. Sie sollen dabei die Bezüge zu den gültigen Regelwerken erkennen und die Bedeutung der errechneten Maßzahlen beurteilen können.

## **Leistungsumfang ‐ Dauer**

Die Schulung erstreckt sich über zwei Tage (14. & 15. Feb. 2023) jeweils von 8:30 bis 13:00 Uhr mit 30 Minuten Pause.

Die Schulung wird Online (GoToMeeting) in zwei Halbtages‐Sitzungen durchgeführt. Sie besteht aus kurzen einführenden Vorträgen mit anschließender Vorführung von Beispielen. Dabei wird – in Abstimmung mit den Teilnehmern ‐ ein möglichst hohes Maß an Interaktion angestrebt. Dazu gehört die Möglichkeit, Fragen zu stellen. Insbesondere erhalten die Teilnehmer die Gelegenheit, während der Schulung die Beispiele an ihrem Rechner selbst zu realisieren.

Das Schulungsprogramm hat sich schon bei Veranstaltungen für mehrere Großanwender (Landes‐ Straßenverwaltungen) bewährt. Es berücksichtigt das HBS 2015 (einschl. inzwischen aufgetretener Fragen und Probleme).

Die Schulung wird von zwei sachkundigen Experten durchgeführt (Prof. Brilon und Dr.‐Ing. König): Prof. Dr.‐Ing. Werner Brilon

> Prof. h.c. ; Regierungsbaumeister Professor (emeritiert), Ruhr‐Universität Bochum

Dr.‐Ing. Ralph König

 BPS GmbH; technischer Manager Softwareentwicklung

<u> 1989 - Johann Barn, mars ann an t-Amhain ann an t-Amhain an t-Amhain ann an t-Amhain an t-Amhain ann an t-Amh</u>

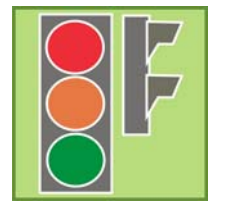

## **Programm:**

- TEIL 1: Richtlinien und Vorschriften für die LSA‐Berechnung
- RILSA 2015
- HBS 2015, Kapitel L4 und S4 Grundsätze und aktuelle Fragen
- RASt 2006 und RAL 2012
- TEIL 2: Einstieg in AMPEL 6 + Sicherheitsaspekte bei der Signalplanung (Zwischenzeiten)
- Programmstart und Anlegen eines Projekts
- Definition der Zufahrten und der Ströme
- Zusammenfassung von Strömen zu Signalgruppen für Kfz / Signalgruppen für Radfahrer, Fußgänger und ÖPNV
- Übergangszeiten, Verriegelungsmatrix
- Zwischenzeitberechnung/‐schätzung (nach RiLSA oder Pauschalwerte)
- grafische Eingabe der Räum‐ und Einfahrwege
- Zwischenzeitenmatrix zwischen Strömen und zwischen Signalgruppen

## TEIL 3: Kapazitätsberechnung, Qualität des Verkehrsablaufes, Optimierung

- Einleitung / Begriffe:
	- o Umlaufzeit, Freigabezeiten
	- o Zeitbedarfswert / Sättigungsverkehrsstärke / Kapazität
	- o Mittlere Wartezeit / Qualitätsstufen (QSV) / Staulängen
- Umlaufzeit, Freigabezeiten
- Phaseneinteilung / maßgebende Ströme
- Aufteilung auf die Fahrstreifen
- bedingt verträgliche Linksabbieger
- kurze Abbiegestreifen
- Optimierung der Umlaufzeit und der Freigabezeiten mit AMPEL
- Darstellung des Ergebnisses
	- o Grafische Behandlung des Signalzeitenplans
	- o Tabellen (AMPEL‐Tabelle, HBS‐Formblätter: Kurzfassung & Langfassung nach HBS)
	- Hinweis auf Arbeitsschritte zur Verkehrsabhängigkeit (sofern die Zeit ausreicht)
- Schnittstelle zu VISSIM und VS‐Plus
- Schnittstelle zu AMPEL‐K

## TEIL 4: Abschluss

- Lösung der Beispiele, die in Teil 2 & 3 verwendet werden
- Weitere Beispiele (soweit die Zeit ausreicht)
- Diskussion

Zum Start der Schulung wird eine kurze Umfragerunde durchgeführt, in der die besonderen Interessen der Teilnehmer abgefragt werden. Der Verlauf des Programms ist so flexibel geplant, das die Wünsche der Teilnehmer berücksichtigt werden können. Die Teilnehmer können – vorzugsweise ‐ ihre Zielvorstellungen auch vorab per e‐Mail anmelden, sodass schon die Vorbereitung auf diese Wünsche eingestellt werden kann. Sofern die Teilnehmer vorab Beispiele übersenden, können diese – je nach Eignung ‐ in die Schulung aufgenommen werden.

Das Konzept der Schulung wird so aufgebaut, dass die Teilnehmer die benötigten Bearbeitungsschritte parallel zur Vorführung selbst am Computer durchführen.

## **Schriftliches Material**

Die Seminarteilnehmer sollten Zugang zu den einschlägigen Kapiteln L4 und S4 des HBS 2015 haben und möglichst Erfahrungen bei der Anwendung dieser Kapitel haben.

Für die Teilnehmer der Schulung wird vom Anbieter als schriftliches Material in Form von pdf‐Dateien (in Farbe) bereitgestellt und vorab übermittelt:

- Ausdrucke der Powerpoint‐Präsentationen (4 Folien pro Seite)
- Darstellung der Daten für die Beispiele

## **Technische Rahmenbedingungen**

Die Schulung wird per Internet durchgeführt. Dazu wird das Programmsystem "GotoMeeting" eingesetzt. Jeder Teilnehmer benötigt

- einen Rechner mit Internet‐Anschluss für die Teilnahme am Webinar,
- einen davon unabhängigen Rechner für die eigenständige Durchführung der Beispielrechnungen (auf diesem Rechner muss ein Zugang zu dem Programm AMPEL gegeben sein).

## **Kosten**

Die Kosten für die Teilnahme (1 Person) betragen:

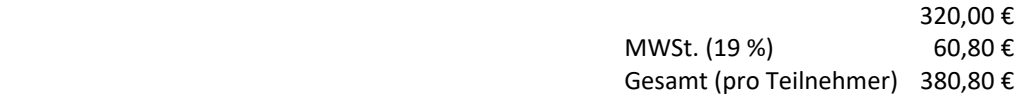

#### **Anmeldung:**

Anmeldungen erfolgen mit dem im Anschluss abgedruckten Anmeldeformular. Es ist erforderlich, dass jeder Teilnehmer seine persönlich e‐Mail‐Anschrift angibt, damit ihm schriftliches Material sowie die Freischaltung für das Meeting übersandt werden kann. Es ist zweckmäßig, dass die e‐Mail auf dem Rechner empfangen werden kann, mit dem die Teilnahme erfolgen soll.

Das ausgefüllte Formular soll per e-Mail-Anhang (vorzugsweise), Post oder Fax an BPS GmbH geschickt werden. BPS GmbH sendet den Teilnehmern nach der Anmeldung eine Bestätigung (einschl. Rechnung) sowie Vortragsunterlagen und genauere Infos zum Programm zu.

Zu dem Seminar werden 20 Personen zugelassen. Diese Begrenzung erfolgt im Interesse der Teilnehmer, damit eine Interaktion (Fragen, Antworten, Erfahrungsaustausch) zwischen Teilnehmern und Vortragenden möglich wird. Die Annahme der Anmeldung erfolgt in der Reihenfolge des Eingangs. Wenn die Zahl der Anmeldungen größer als 20 wird, soll das Seminar wiederholt werden.

# **Absender:**  AMPEL‐

Kunden‐Nr.:

e‐mail:

*An* 

*BPS GmbH Steigenhohlstraße 52 Fax 07243 92 423 45*

*76275 Ettlingen e‐mail: bps@bps‐verkehr.de*

## Wir melden folgende Personen zur **AMPEL‐Schulung** (Internet‐Schulung) am **28. Feb. & 1. März 2023** :

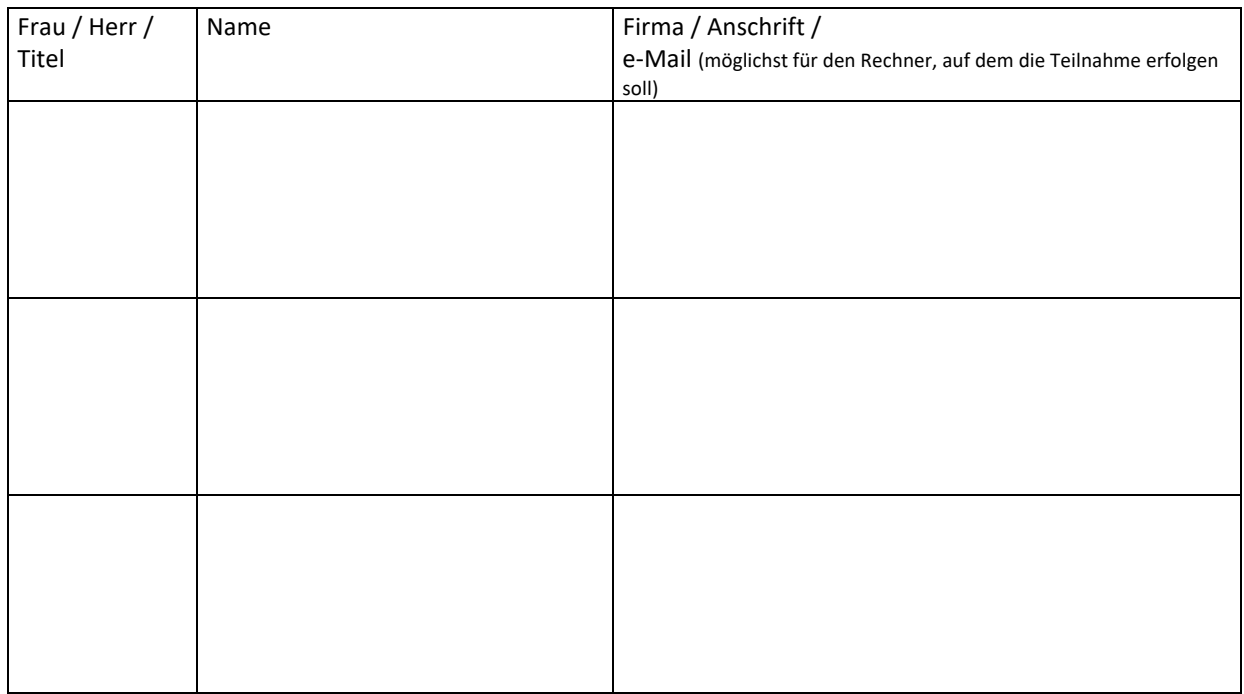

Platz für ergänzende Fragen und Anregungen: ..................................................................... Ort, Datum BPS GmbH sendet nach der Anmeldung Vortragsunterlagen und genauere Infos zum Webinar zu.

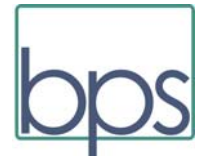